# ANSIBLE CHEAT SHEET

## **A n s i b l e**

- It is an open source engine that automates deployment, orchestration, cloud provisioning and other tools.
- It uses a playbook to describe jobs and uses YAML which is human readable
- It is designed for multi- tier deployment. It is agentless and works by connecting nodes through ssh.

## **H o w D o e s i t W o r k ?**

- Connects nodes and pushes small programs called modules to them and are removed when they are done.
- The management node controls whole execution of the playbook.
- The inventory file provides the list of hosts where the modules need to be run.
- The management node does an 'ssh' connection and executes the modules and installs the software.

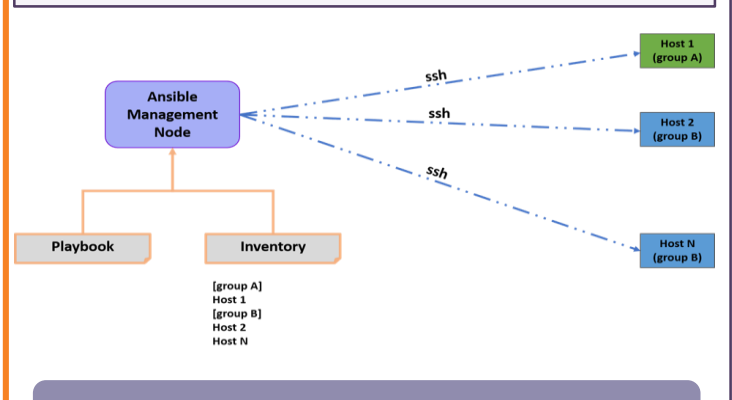

## **T r o u b l e s h o o t i n g**

- Common strategies to debug playbooks are
	- Debug and register
	- Use verbosity (verbosity level)
- Playbook issues:
	- Quoting
	- Indentation
- Some drawbacks are:
	- OS restrictions: is OS dependent so code on one OS will not work for another
	- Once playbook is running, adding of hosts is not possible
	- Error reporting is mediocre.

# **E n v i r o n m e n t S e t u p**

#### Types of machines:

- Control machine : manages other machines
- Remote machine: controlled by other machines
- Multiple remote systems can be handled by one machine.
- Remote machine managing is done by ansible by default. • Ansible doesn't leave any software running on them. Therefore there is no need of an upgrade when moving to a newer version.
- Install it through apt, yumpkg, pip, OpenCSW
- installing it through apt : \$ sudo apt-get update \$ sudo apt-get install software-properties-common
- \$ sudo apt-add-repository ppa: ansible/ansible \$ sudo apt-get update
	- \$ sudo apt-get install ansible • Run ansible version to make sure it was installed properly.

### **Y A M L**

- YAML syntax is used to express ansible playbooks
- Key-value pair:
	- Dictionary is represented in key value pair Ex: james:
		- name: james john rollNo: 34 div: B
	- sex: male
	- Representing lists:
	- Each element has to be written in a new line with "-" as the prefix
		- countries: - America - Iceland

#### • Lists inside the dictionary:

- name: james john
- rollNo: 34
- div: B
- sex: male
- likes:
- english • Boolean terms are also used in YAML

## **A d v a n t a g e s o f A n s i b l e**

- It is free and open source.
- Agentless. No master client model.
- System requirements.
- Developed in python.
- Lightweight and quick deployment.
- Ansible uses YAML syntax in config files.
- Large community base.

## **A d - h o c C o m m a n d s**

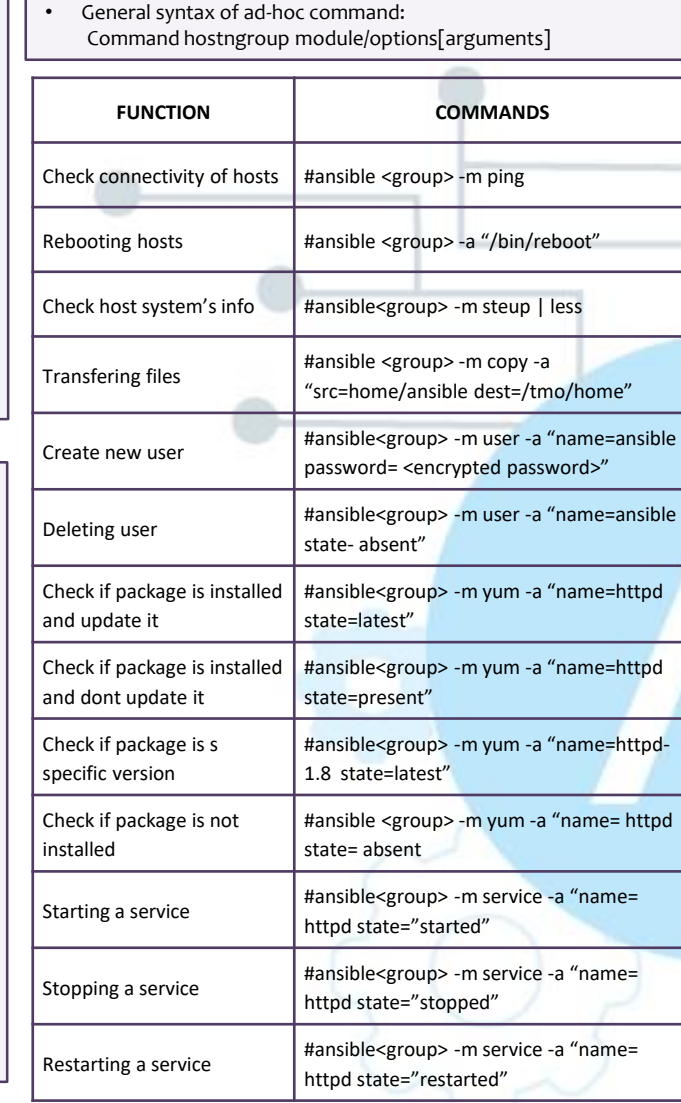

## **T e r m s**

- Service/server- a process that provides service
- Machine physical machine, Vm or a container
- Target machine end machine to be configured by ansible
- Task- an action
- Playbook location where YAMl files are written and executed

# **P l a y b o o k s**

- It is the place where all YAML files are stored and executed. Acts like a to-do list
- YAML- yet another markup language
- A playbook can have more than one plays. Plays map the instructions defined against a particular host
- Typically written in a text editor like notepad or notepad++
- Sample playbook/YAML file;
	- name: install and configure DB
	- hosts: testServer
	- become: yes
	- vars: oracle\_db\_port\_value : 1521 tasks:
	- -name: Install the Oracle DB
	- yum: <code to install the DB>
	- -name: Ensure the installed service is enabled service:
- name: <your service name> • Tags of YAML:
	- Name: name of the playbook • Hosts: specifies the list of hosts. Tasks can be
	- on the same machine or a different one. • Vars: defines the variables which you can use Tasks: it is the list of action that needs to be
	- performed. A task is always linked to a module.

# **V a r i a b l e s**

- Same as using variables in programming languages Ex: - hosts : <your hosts>
	- tomcat port: 8080
- Here tomcat port is assigned to 8080 • Keywords used:
	- Block- ansible syntax to execute a block
	- Name- name of the block
	- Action- the code that is to be executed
	- Register- registers the output
	- Always- states that below word will be run
- Msg- displays the message • Exception handling:
	- Similar to any other programming language
	- Keywords : rescue and always
	- The code is written in block
	- It goes to the rescue phase and gets executed if the command in the block fails.
	- Thereby block is the same as "try block ", catch block is like " rescue" and always performs the same function as we know.

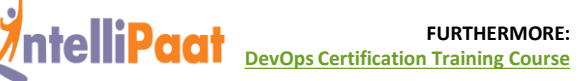